# Señales y sistemas

## Práctico 1

#### Introducción a la teoria de señales

Cada ejercicio comienza con un símbolo el cual indica su dificultad de acuerdo a la siguiente escala: ◆ básico, ★ medio,  $*$  avanzado, y  $*$  difícil.

(Ejercicios del libro de Oppenheim Cap 1. 1.1 hasta 1.14) Exprese cada uno de los siguientes números complejos en forma cartesiana  $(x + jy)$ :  $\frac{1}{2}e^{j\pi}$ ,  $\frac{1}{2}e^{-j\pi}$ ,  $e^{j\pi/2}$ ,  $e^{-j\pi/2}$ ,  $e^{j5\pi/2}$ ,  $\sqrt{2}e^{j\pi/4}$ ,  $\overline{2}e^{j9\pi/4},$ √  $\overline{2}e^{-j9\pi/4},$ √  $\overline{2}e^{-j\pi/4}$ 

#### ✦Ejercicio 1

Exprese cada uno de los siguientes números complejos en forma polar ( $re^{j\theta}$ , con  $-\pi < \theta \leq \pi$ ):  $5, -2, -3j, \frac{1}{2}$  $\frac{\sqrt{3}}{2}j$ , 1 + j,  $(1-j)^2$ ,  $j(1-j)$ ,  $(1+j)/(1-j)$ ,  $(\sqrt{2}+j)$ √  $(2)/(1+j)$ √ 3).

### ✦Ejercicio 2

Determine los valores de  $P_{\infty}$  y  $E_{\infty}$  para cada una de las señales:

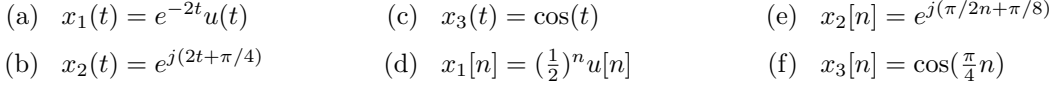

#### ✦Ejercicio 3

Sea x[n] una señal con x[n] = 0 para  $n < -2$  y  $n > 4$ . Para cada señal mostrada abajo, determine los valores de n para los cuales se garantiza que es cero.

(a) 
$$
x[n-3]
$$
 (c)  $x[-n]$  (e)  $x[-n-2]$ 

(b) 
$$
x[n+4]
$$
 (d)  $x[-n+2]$ 

#### ✦Ejercicio 4

Sea  $x(t)$  una señal con  $x(t) = 0$  para  $t < 3$ . Para cada señal dada, determine los valores de t para los cuales se garantiza que es cero.

- (a)  $x(1-t)$ (c)  $x(1-t)x(2-t)$ (e)  $x(t/3)$
- (b)  $x(1-t) + x(2-t)$ (d)  $x(3t)$

#### ✦Ejercicio 5

Determine si cada una de las siguientes señales es o no periódica:

(a)  $x_1(t) = 2e^{j(t+\pi/4)}u(t)$ (c)  $x_3[n] = \sum_{k=-\infty}^{\infty} [\delta[n-4k] - \delta[n-1-4k]]$ 

(b) 
$$
x_2[n] = u[n] + u[-n]
$$

$$
\color{red} \blacklozenge \mathrm{E} \color{black}\mathrm{j} \mathrm{ercicio} \ \mathbf{6}
$$

Para cada una de las siguientes señales, determine todos los valores de la variable independiente para los cuales se garantice que la parte par de la señal es cero.

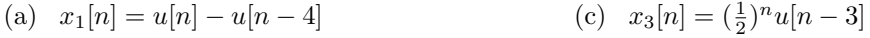

(b)  $x_2(t) = \sin(\frac{1}{2}t)$ (d)  $x_4(t) = e^{-5t}u(t+2)$ 

# ✦Ejercicio 7

Exprese la parte real de cada señal en la forma  $Ae^{-at}\cos(\omega t + \phi)$ , donde A, a,  $\omega y \phi$  son números reales con  $A > 0$  y  $-\pi < \phi \leq \pi$ :

(a) 
$$
x_1(t) = -2
$$
   
 (c)  $x_3(t) = e^{-t} \sin(3t + \pi)$ 

(b)  $x_2(t) = \sqrt{2}e^{j\pi/4}\cos(3t + 2\pi)$ (d)  $x_4(t) = je^{(-2+j100)t}$ 

# ✦Ejercicio 8

Determine si cada una de las siguientes señales es o no periódica, especifique su período fundamental.

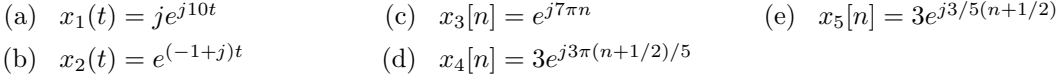

#### ✦Ejercicio 9

Determine el período fundamental de la señal  $x(t) = 2\cos(10t + 1) - \sin(4t - 1)$ .

#### ✦Ejercicio 10

Determine el período fundamental de la señal  $x[n] = 1 + e^{j4\pi n/7} - e^{j2\pi n/5}$ .

#### ✦Ejercicio 11

Considere la señal discreta

$$
x[n] = 1 - \sum_{k=3}^{\infty} \delta[n-1-k]
$$

Determine los valores de los enteros M y  $n_0$  de manera que  $x[n]$  se exprese como

$$
x[n] = u[Mn - n_0]
$$

#### ✦Ejercicio 12

Considere la señal continua

$$
x(t) = \delta(t+2) - \delta(t-2)
$$

Calcule el valor de  $E_\infty$  para la señal

$$
y(t) = \int_{-\infty}^{t} x(\tau) d\tau
$$

#### ✦Ejercicio 13

.

Considere una señal periódica

$$
x(t) = \begin{cases} 1, & 0 \le t \le 1 \\ -2, & 1 < t < 2 \end{cases}
$$
 (1)

# Ejercicios para hacer en Matlab

Los ejercicios mencionados en esta sección son del libro de Chaparro .

#### $\triangle$ Ejercicio 14 (Matlab como generador de señales)

- (a) Generar una rampa, un escal´on unitario, una onda cuadrada y un diente de sierra.
- (b) Graficar

#### $\triangle$ Ejercicio 15 (Energía de una señal y circuito RC (Ejercicio 1.20 de libro))

La señal  $x(t) = e^{|t|}$  se encuentra definida para todos los valores de t.

- (a) Graficar la señal  $x(t)$  y determinar si tiene energía finita.
- (b) Si se determina que  $x(t)$  es absolutamente integrable, o que la siguiente integral

$$
\int_{-\infty}^{+\infty} |x(t)| \, dt
$$

es finita, *ise* puede decir que  $x(t)$  tiene energía finita? Explicar. Pista: Graficar  $|x(t)|$  y  $|x(t)|^2$  como funciones del tiempo.

(c) A partir de los resultados anteriores, ¿es verdad que la energía  $E_{\gamma}$  de la señal

$$
\gamma(t) = e^{-t} \cos(2\pi t) u(t)
$$

es menor que la mitad de la eergía de  $x(t)$ ? Explicar. Para verificar el resultado, usar MATLAB para grafica  $r\gamma(t)$  y calcular su energía.

(d) Para descargar un capacitor de 1 mF cargado con una tensión de 1 volt lo conectamos en tiempo  $t = 0$ , con un resistor R. Cuando medimos el voltaje en el resistor, encontramos que es  $v_R(t) = e^{-t}u(t)$ . Determinar la resistencia R. Si el capacitor tiene una capacitancia de 1  $\mu$ F, ¿cuál sería R? En general, ¿cómo están relacionadas R y C?

#### ◆ Ejercicio 16 (Generación de señal de impulso(Ejercicio 1.22 de libro))

Cuando se define el impulso o la seãl  $\delta(t)$  laa forma de la seãl usada para hacerlo no es importante. Si usamos el pulso rectangular u otro pulso, o incluso una sen˜al que no es un pulso, en el límite obtenemos la misma senãl de impulso. Consideremos los siguientes casos:

(a) El pulso triangular

$$
\Lambda_{\Delta}(t) = \frac{1}{\Delta} \left( 1 - \left| \frac{t}{\Delta} \right| \right) \left( u(t + \Delta) - u(t - \Delta) \right)
$$

Graficarla, calcular su área, y encontrar su límite cuando  $\Delta \to 0$ . ¿Qué se obtiene en el límite? Explicar.

(b) Considerar la señal

$$
S_{\Delta}(t) = \frac{\sin(\pi t/\Delta)}{\pi t}
$$

Usar las propiedades de la señal sincronizada  $S(t) = \sin(\pi t)/(\pi t)$  para expresae  $S_{\Delta}(t)$  en términos de  $S(t)$ . Luego encontrar el área, y el límite cuando  $\Delta \to 0$ . Usar MATLAB para mostrar que para valores decrecientes de  $\Delta S_{\Delta}(t)$  se convierte en la señal impulso.

#### $\triangle$ Ejercicio 17 (Contracción, expansión y periodicidad (Problema 1.24 de libro))

Considerar la señal periódica  $x(t) = cos(\pi t)$  de período fundamental  $T_0 = 2$  seg.

- (a) *i*, La señal expandida  $x(t/2)$  es periódica? Si es periódica indicar su período fundamental.
- (b) *i*. La señal comprimida  $x(2t)$  es periódica? Si es periódica indicar su período fundamental.
- (c) Usar MATLAB para graficar las dos se˜nales anteriores, verificando los resultados anal´ıticos.
- (d) 1.22 de matlab